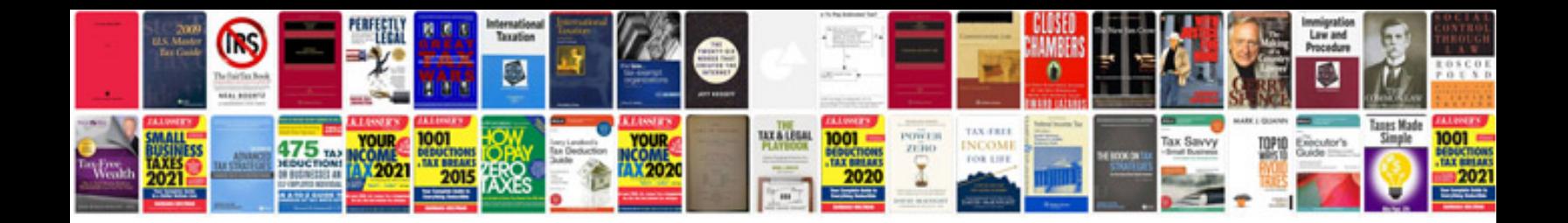

## **Documentready javascript example**

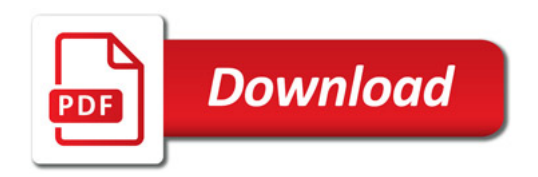

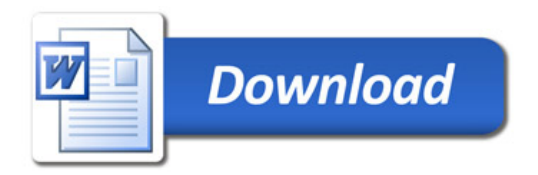